# Chapter 20 Lists, Stacks, Queues, and Priority Queues

#### What is a Data Structure?

- A collection of data *elements*
- Stored in a structured fashion
- □ With operations that access & manipulate elements

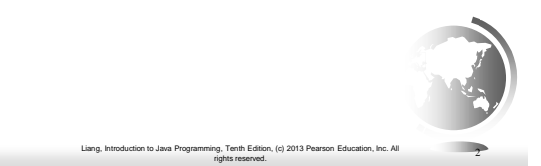

#### Java Collections Framework

Liang, Introduction to Java Programming, Tenth Edition, (c) 2013 Pearson Education, Inc. All

rights reserved. 1

- *Collection* is a java interface
	- Java.utils.Container
- Defines abstract methods for objects that contain other objects (*elements*)
	- $Add(E e)$
	- Remove(E e)  $-$  Contains(E e)

 $-$  toArray(E e)

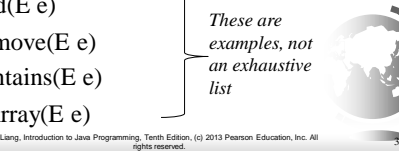

# Three Types of Collections (interfaces that implement Collection)

- Lists Stores elements in sequential order ■ Ordered Collection
- Sets lists allow duplicates, sets do not **■ Unordered Collection**
- $\blacksquare$  Maps data structure based on {key, value} pair
	- Holds two objects per entry
	- May contain duplicate values
	- Keys are always unique
		- Liang, Introduction to Java Prog rights reserved.

# Java Collections Framework

Set and List are subinterfaces of Collection.

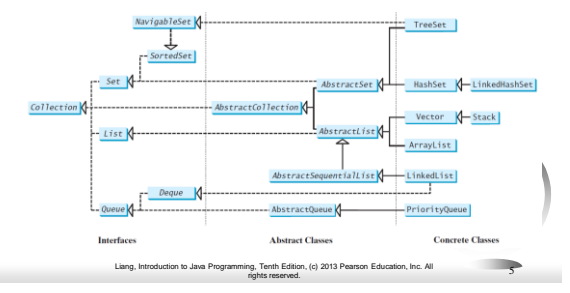

# The List Interface

- Elements stored in sequential order
- Programs can specify where an element is stored.
- □ Programs can access elements by index.

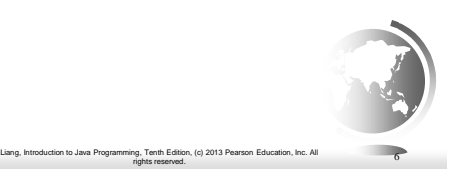

4

#### The List Interface, cont.

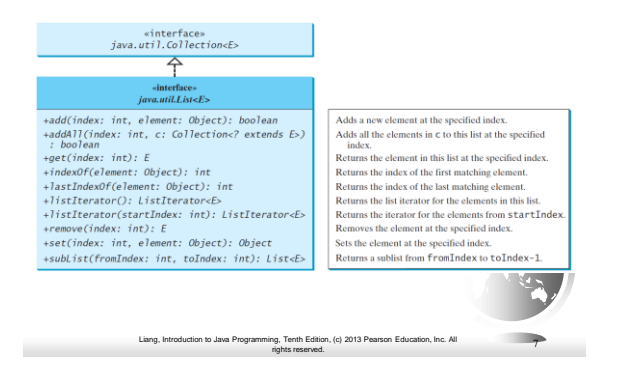

#### **Iterators**

An iterator is a generalization of a reference – An abstract way of accessing an element *Iterator* is an interface – Java.util.Iterator  $\Box$  Methods for sequentially accessing elements – hasNext()  $-$  next() – remove()

8

Liang, Introduction to Java Programming, Tenth Edition, (c) 2013 Pearson Education, Inc. All rights reserved.

#### Why Iterators?

- Iterators allow you to abstract away the data structure
- Given an iterator, you can access elements in order
	- In a list
	- In a set
	- In a map
- □ The *Iterable* interface requires an object to implement iterators

9

Liang, Introduction to Java Programming, Tenth Edition, (c) 2013 Pearson Education, Inc. All rights reserved.

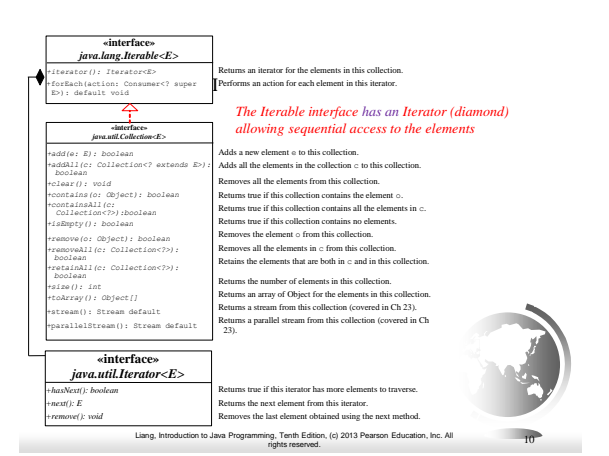

# The List Iterator

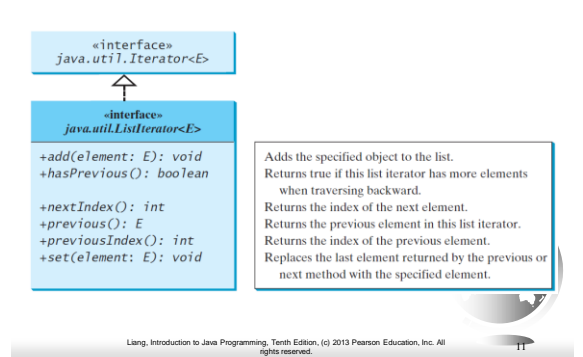

# Array vs ArrayList vs LinkedList

- ArrayList class and the LinkedList class
	- Concrete implementations of the List interface.
	- Usage depends on your specific needs.
- Efficiency
	- ArrayList Fast random access through indices
	- LinkedList Fast insertion and deletion of elements at specific locations
	- Array Does not support insertion or deletion of elements
		- But the most efficient if insert/delete not needed

Liang, Introduction to Java Programming, Tenth Edition, (c) 2013 Pearson Education, Inc. All

rights reserved. 12

# java.util.ArrayList

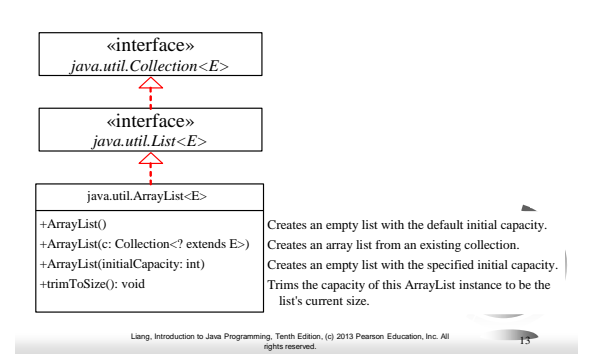

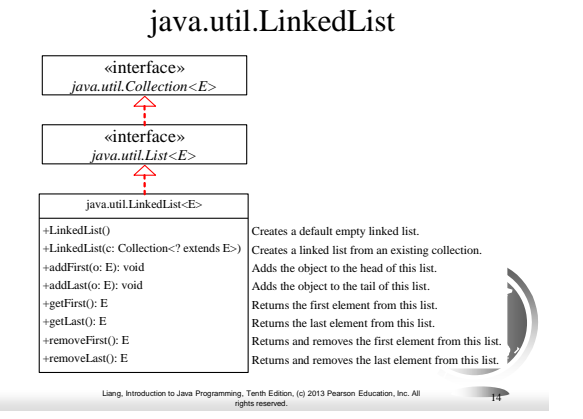

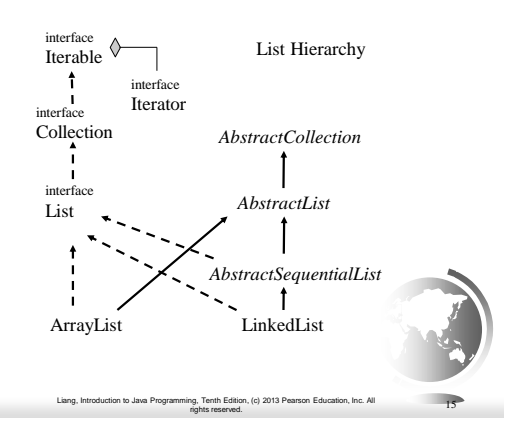

# Example: Using ArrayList and LinkedList

Create an array list filled with numbers Insert new elements in specific locations Create a linked list from the array list Insert and remove elements from the list. Traverse the list forward and backward.

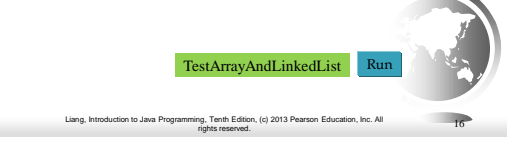

# Comparable vs Comparator

#### Comparable

- Implemented with compareTo
- Defines the natural order for the object
- i.e. the order you will use most of the time

#### Comparator

- Implemented with compare()
- Define an order for a specific purpose

Liang, Introduction to Java Programming, Tenth Edition, (c) 2013 Pearson Education, Inc. All rights reserved.

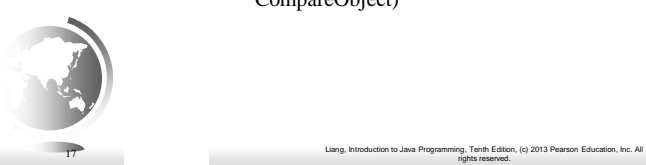

# The Comparator Interface

- An interface for comparing arbitrary elements
	- The elements don't have to be *Comparable*
	- Java.util.Comparator
- $\Box$  Defines a method called compare(T o1, T o2)
- Used as an argument to methods like sort(collection, CompareObject)

rights reserved. 18

# The Comparator Interface

public int compare(Object element1, Object element2)

Returns a negative value if element1 is less than element2, a positive value if element1 is greater than element2, and zero if they are equal.

#### Liang, Introduction to Java Programming, Tenth Edition, (c) 2013 Pearson Education, Inc. All rights reserved. 19 [TestComparator](http://www.cs.armstrong.edu/liang/intro11e/html/GeometricObjectComparator.html) [GeometricObjectComparator](http://www.cs.armstrong.edu/liang/intro11e/html/GeometricObjectComparator.html)

# The Collections Class

The Collections class contains various static methods for operating on collections and maps, for creating synchronized collection classes, and for creating readonly collection classes.

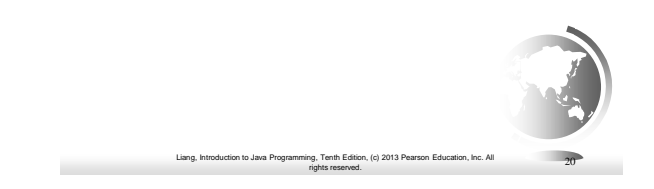

#### The Collections Class UML Diagram

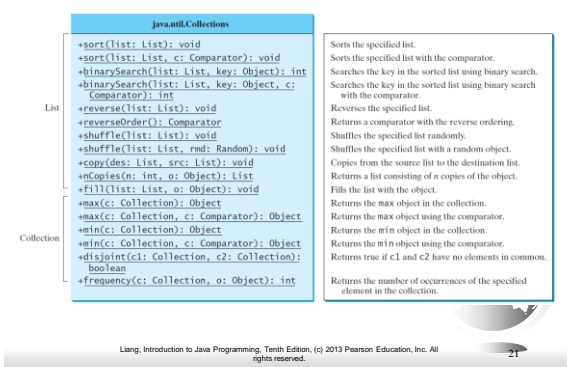

#### The Vector and Stack Classes

The Java Collections Framework was introduced with Java 2. Several data structures were supported prior to Java 2. Among them are the Vector class and the Stack class. These classes were redesigned to fit into the Java Collections Framework, but their old-style methods are retained for compatibility. This section introduces the Vector class and the Stack class.

Liang, Introduction to Java Programming, Tenth Edition, (c) 2013 Pearson Education, Inc. All

rights reserved. 22

#### The Stack Class

*The vector class is deprecated, but similar to ArrayList*

java.util.Vector<E>

+Stack() +empty(): boolean +peek(): E +pop(): E push(o: E) : E search(o: Object) : int

The Stack class represents a last-in-firstout stack of objects. The elements are accessed only from the top of the stack. You can retrieve, insert, or remove an  $\frac{1}{\text{java.util.Stack} < E}$  element from the top of the stack.

> Creates an empty stack. Returns true if this stack is empty. Returns the top element in this stack. Returns and removes the top element in this stack. Adds a new element to the top of this stack. Returns the position of the specified element in this sta

# Queues and Priority Queues

Queue is a first-in/first-out data structure.

- Elements are appended to the end of the queue.
- Elements are removed from the beginning of the queue.

Priority queues assign priorities to elements.

 $\Box$  The element with the highest priority is removed first.

Liang, Introduction to Java Programming, Tenth Edition, (c) 2013 Pearson Education, Inc. All

rights reserved. 24

Liang, Introduction to Java Programming, Tenth Edition, (c) 2013 Pearson Education, Inc. All rights reserved. 23

# The Queue Interface

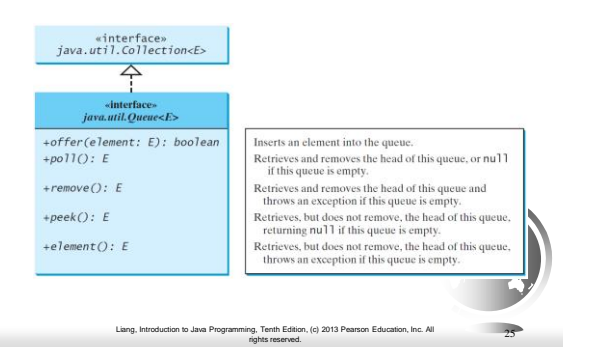

# Using LinkedList for Queue

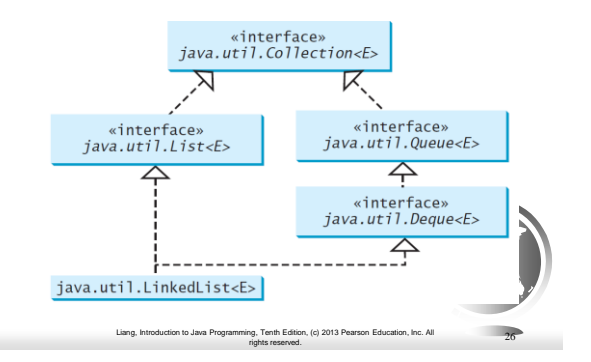

# The PriorityQueue Class

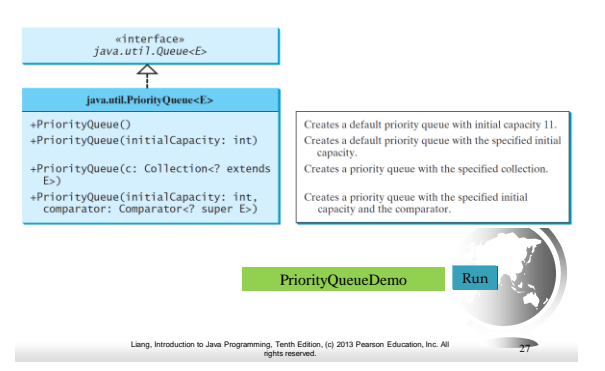

#### Case Study: Evaluating Expressions

Stacks can be used to evaluate expressions.

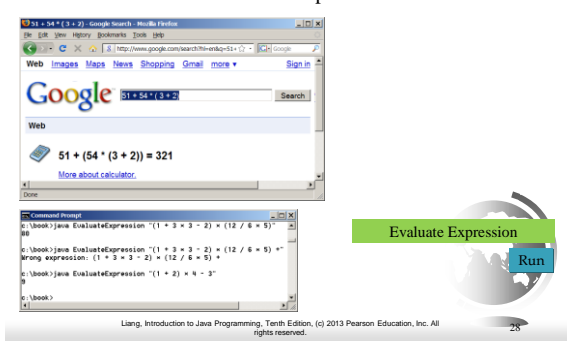

#### Some examples

#### $12 + 3$

When we see  $+$  we haven't seen operand 3 yet. Use an operandStack to push operands, and an operatorStack to push operators:

push (2, operandStack)

push (+, operatorStack)

push (3, operandStack)

End of expression: apply operator to operands

Why wait until we see the end or rest of expression?  $2+3*4$ 

#### push (2, operandStack) push (+, operatorStack) push (3, operandStack) Seeing -: apply operator on stack to operands push(-, operatorStack)

 $\Box$  2 + 3 – 4 is (2+3) – 4, and NOT 2 + (3-4)

rights reserved.

30

push(4, operandStack) End: apply operator(s) to operands

29 Liang, Introduction to Java Programming, Tenth Edition, (c) 2013 Pearson Education, Inc. All

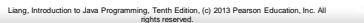

 $0.2+3*4-5$ push (2, operandStack) push (+, operatorStack) push (3, operandStack) \*: has precedence over +, so push (\*, operatorStack) push (4, operandStack) -: apply operators to operands, push (-, operatorStack) 5:push (5, operandStack) End: apply operators to operands

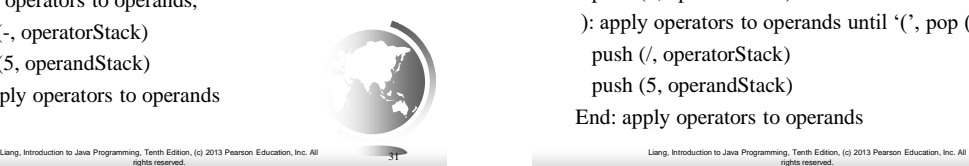

 $\Box$  2\*(3+4)/5 push (2, operandStack) push (\*, operatorStack) (: make a substack at top of operatorStack: push ( '(', operatorStack) push (3, operandStack) push (+, operatorStack) push (4, operandStack) ): apply operators to operands until '(', pop ( '(' ) push (/, operatorStack) push (5, operandStack) End: apply operators to operands

Algorithm

#### **Phase 1: Scanning the expression**

The program scans the expression from left to right to extract operands, operators, and the parentheses.

- 1.1. If the extracted item is an operand, push it to **operandStack**.
- 1.2. If the extracted item is a **+** or **-** operator, process all the operators at the
- top of **operatorStack** and push the extracted operator to **operatorStack**.
- 1.3. If the extracted item is a **\*** or **/** operator, process the **\*** or **/** operators at the top of **operatorStack** and push the extracted operator to **operatorStack**.
- 1.4. If the extracted item is a **(** symbol, push it to **operatorStack**.
- 1.5. If the extracted item is a **)** symbol, repeatedly process the operators from
- the top of **operatorStack** until seeing the **(** symbol on the stack.

#### **Phase 2: Clearing the stack**

Repeatedly process the operators from the top of **operatorStack** until **operatorStack** is empty.

Liang, Introduction to Java Programming, Tenth Edition, (c) 2013 Pearson Education, Inc. All rights reserved. 33

#### Example

rights reserved.

32

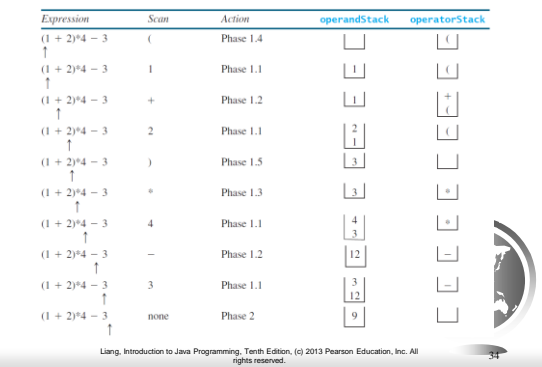

#### **Objectives**

- ❑ To explore the relationship between interfaces and classes in the Java Collections Framework hierarchy (§20.2).
- ❑ To use the common methods defined in the **Collection** interface for operating collections (§20.2).
- ❑ To use the **Iterator** interface to traverse the elements in a collection (§20.3). ❑ To use a for-each loop to traverse the elements in a collection (§20.3).
- 
- ❑ To explore how and when to use **ArrayList** or **LinkedList** to store elements (§20.4).
- ❑ To compare elements using the **Comparable** interface and the **Comparator** interface (§20.5).
- ❑ To use the static utility methods in the **Collections** class for sorting, searching, shuffling lists, and finding the largest and smallest element in collections  $(820.6)$
- ❑ To develop a multiple bouncing balls application using **ArrayList** (§20.7). ❑ To distinguish between **Vector** and **ArrayList** and to use the **Stack** class for
- creating stacks (§20.8). ❑ To explore the relationships among **Collection**, **Queue**, **LinkedList**, and
- **PriorityQueue** and to create priority queues using the **PriorityQueue** class  $(820.9)$
- ❑ To use stacks to write a program to evaluate expressions (§20.10).

Liang, Introduction to Java Programming, Tenth Edition, (c) 2013 Pearson Education, Inc. All rights reserved. 35